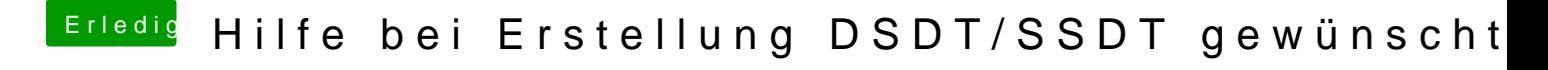

Beitrag von kuckkuck vom 13. August 2018, 17:23

## [Zitat von rub](https://www.hackintosh-forum.de/index.php/Thread/38474-Hilfe-bei-Erstellung-DSDT-SSDT-gewünscht/?postID=434309#post434309)enszy

was soll das bringen die 1 zu1 Kopie plist mit cpufriend noch mal zu schon vom SMBios aus geladen wird.

Ja nichts

## [Zitat von G](https://github.com/PMheart/CPUFriend/blob/master/Instructions.md#usage-of-resourceconvertersh)ithub

file should be a complete /System/Library/Extensions/IOPlatformPluginFamily.kext/Contents/PlugIns/ with certain modifications (Otherwise why do yionsteandeed of it?) something like a raw FrequencyVectorsentry.

[@NoirO](https://www.hackintosh-forum.de/index.php/User/40078-NoirOSX/)S&Bin ein großer Fan von deinem Thread, was ich ja auch so verstehen gegeben habe, aber hier geht es um noch mehr als difeenatigemeine Das ganze Thema ist ein wenig kompliziert, ich erinnere mich har eard an ein zum Thema PM, den es letztens erst gab...

## [Zitat von rub](https://www.hackintosh-forum.de/index.php/Thread/38474-Hilfe-bei-Erstellung-DSDT-SSDT-gewünscht/?postID=434314#post434314)enszy

Das einzige was Sinn macht mit dem kext ist, wenn du eine CPU iMac18.3 gleicht, du aber das SMBios von einem iMac 14.2 eingegeben FrequencyVectors von den iMac18.3 nutzen möchtest.

Wann kommt das schon vor. Die Hardware wird in diesem Fall ziemlich si gleichen (Platform) und die paar Ähnlichkeiten, die das Gerät dann noch man dann manuell anpassen und nicht den 14.2 an den 18.1 anpassen... Das einzige was IMO Sinn machen würde, wäre alle FrequencyVectors, ma CPU anzupassen. Ich habe das noch nie gemacht, da müsste ich mir ma FreqVectors im X86 Plugin überhaupt definiert werden und das dann durc man auch erstmal rausfinden muss) ersetzen.